# Optionen TopEdge - Options TopEdge

und nach Einbaumöglichkeit auch für andere Baureihen and for other machines - depending on technical requirements

#### **TS TransStart und** WE Winkeleinschubhilfe Optimale Unterstützung beim

winkeligen Einfördern (auch bei Kleinteilen)

#### **TS TransStart and** WE Infeed Slide pusher

Perfect support for the correct infeed of panels (also small parts).

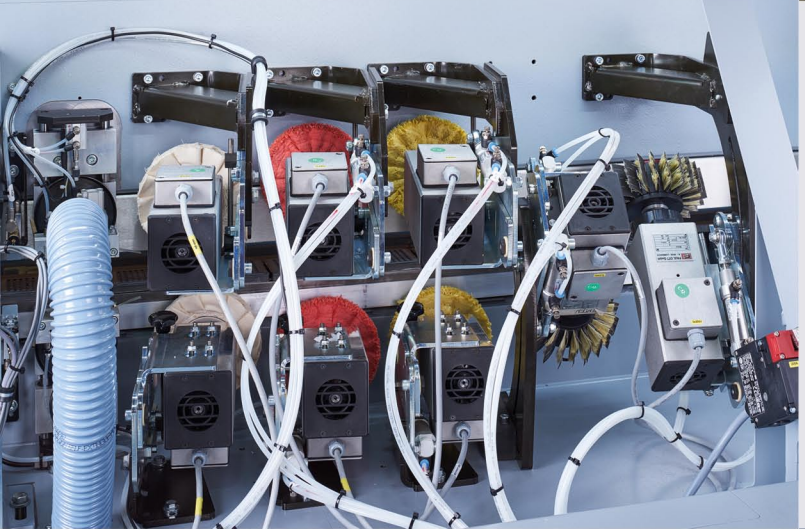

**HSK Nutaggregate** diverse Lösungen möglich, für Ihre Anforderung im Bereich des Nuten. Für Hochleistungsanwendung

#### **HSK Grooving units**

several solutions possible for your requirement regarding grooving. for high capacity uses.

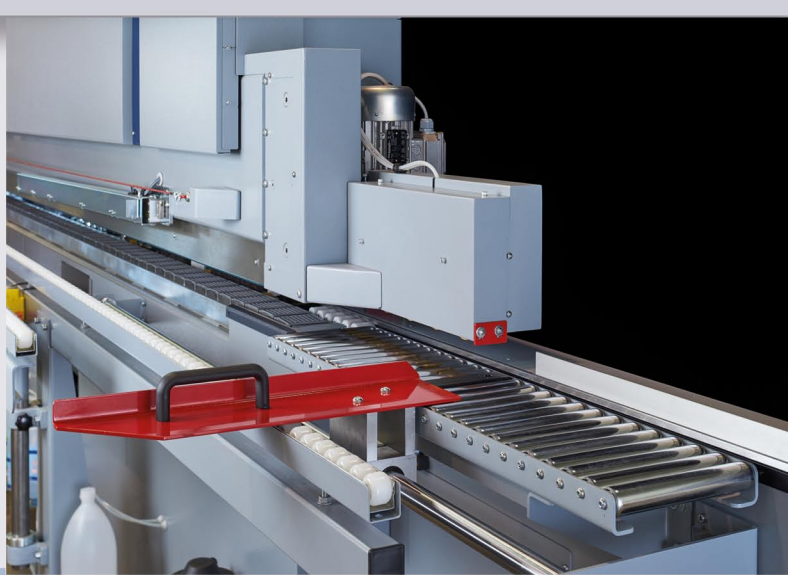

**Bürstaggregate** in verschiedenen Bestückungen möglich. Für die perfekte Verarbeitung von Platten mit strukturierter Oberfläche oder Sonderanwendungen.

#### **Brushing units**

several combinations possible. For perfect finish of textured surfaces or special requirements.

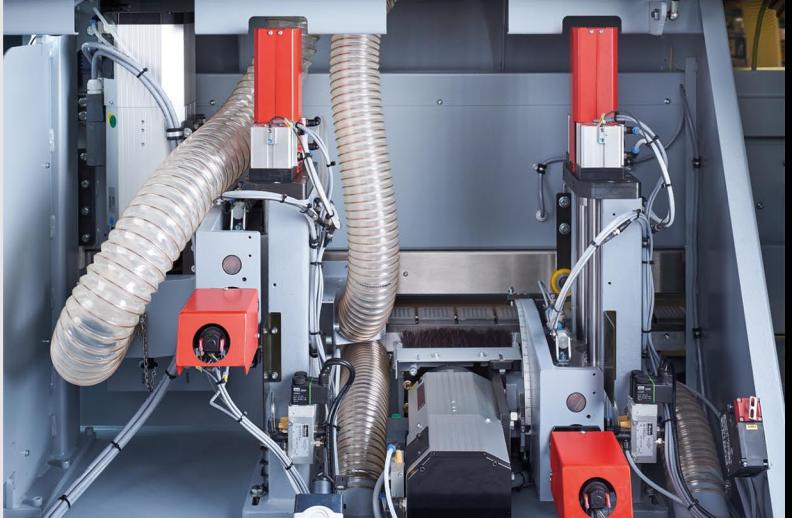

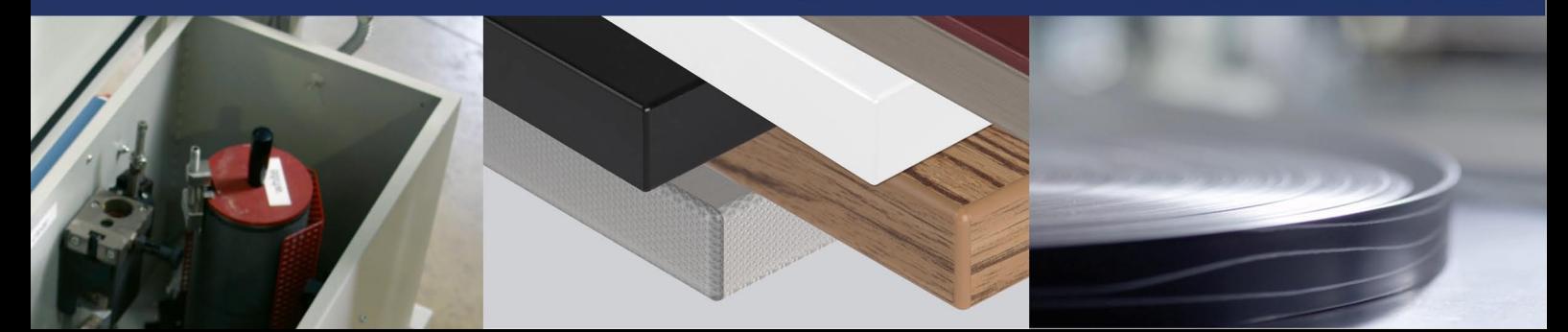

# Optionen TopEdge - Options TopEdge

und nach Einbaumöglichkeit auch für andere Baureihen and for other machines - depending on technical requirements

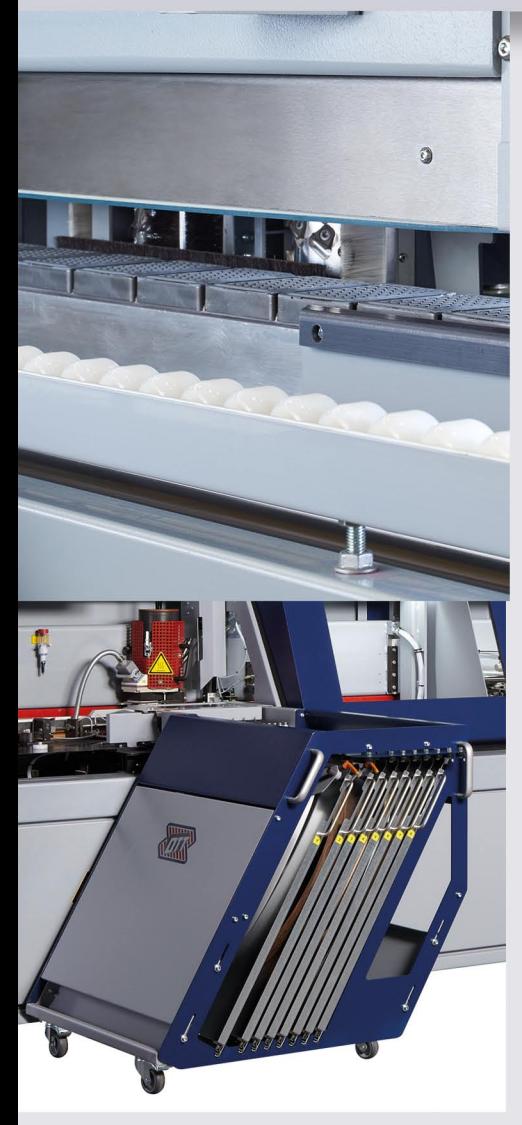

#### **SF - Synchroflex**

Oberdruck mit Riemensystem anstelle von Rollenoberdruck, Besonders materialschonend und auch bei kleineren Teilen vorteilhaft. Synchronisiert mit Vorschub.

#### **SF-Synchroflex**

Feed system with belt instead of pressure rollers. For sensitive materials and small parts. Synchronized with feed speed.

#### Mehrfachrollenmagazin

Automatische Kantenzuführung mit Ladensystem für 8 Kantenrollen und Zuführung für eine Wechselkante. Für mehr Effizienz!

### Multi-Coil-Magazine

Automatic coil magazine with storage for up to 8 coils and infeed of one exchange coil. Highly efficient!

## LT Luftkissentisch

In Standardgrösse oder angepasst. Für besonders schonenedes Arbeiten, speziell bei großen und schweren Werkstücken.

### LT Air cushion table

standardized size or customized available. To make handling of big and heavy work pieces easier.

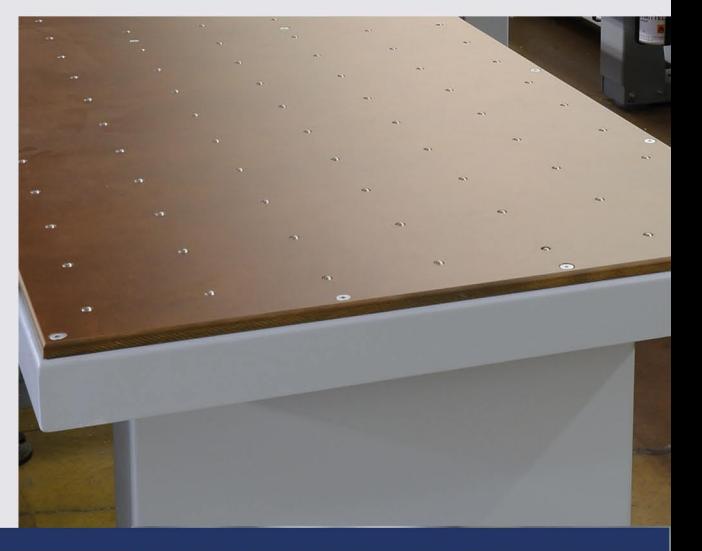

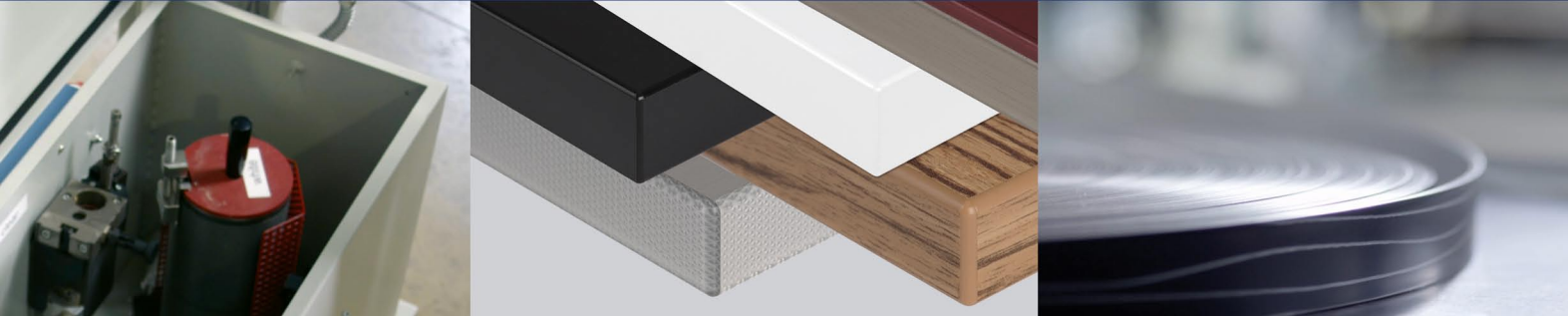